# **Przewodnik pisania prac magisterskich i dysertacji doktorskich dla studentów SGGW<sup>1</sup>**

Romuald Zabielski, Katedra Nauk Fizjologicznych, Wydział Medycyny Weterynaryjnej, SGGW

Czasem napisanie pracy magisterskiej czy doktorskiej stwarza większą trudność niż przeprowadzenie badań do tych prac. Zdarzają się osoby, które rezygnują ze studiów doktoranckich już po zakończeniu doświadczeń i zdaniu części egzaminów, kiedy przychodzi zabrać się za opisanie badanych zjawisk. Niestety w naszych programach nauczania na niższych szczeblach edukacji nadal nie przywiązuje się większej uwagi do rozwijania umiejętności raportowania doświadczeń fizycznych i chemicznych oraz opisywania zjawisk przyrodniczych. Dlatego też, pierwsze poważniejsze prace (np., semestralne, licencjackie, magisterskie) pisane są dopiero na studiach i wtedy też pojawiają się problemy. Problemy te czasem wynikają z nieznajomości podstawowych zasad polskiej pisowni (sic!), ale częściej, na szczęście, wynikają z nieporadności, nieumiejętności ujęcia tematu, nieodpowiedniej selekcji materiału literaturowego, nieznajomości zasad konstrukcji pracy i edycji tekstów, tabel i rycin. Nawet najlepsze doświadczenie straci bardzo dużo, jeśli zostanie zaprezentowane w fatalny sposób. Niestety wielu nauczycieli akademickich nadal nie docenia znaczenia sposobu prezentacji badań, czy to ustnej (o czym można się przekonać np. przeglądając wykłady w ATVN), czy pisemnej (o tym można się przekonać np. przeglądając prace magisterskie i doktorskie ich wychowanków). Nie docenia, albo nie zwraca uwagi – efekt jest podobny. Brak pomocy promotora bądź innej pomocnej osoby często skutkuje bezkrytycznym powielaniem tego, co spotyka się w angielskojęzycznej literaturze fachowej. To nienajlepszy sposób, ponieważ wiele zasad dotyczących edycji tekstu angielskojęzycznego odbiega od przyjętych w naszym kraju i w skutkach wygląda to tak, jak umieszczenie na polskojęzycznej wizytówce dr. (dr z kropką) przed nazwiskiem. Obciach nie z tej ziemi.

Chciałbym aby ten krótki przewodnik był pomocny w przygotowaniu pracy. Aby piszący wiedząc już co i w jakiej postaci ma się znaleźć w kolejnych rozdziałach, bardziej mógł skupić się na tworzonej treści. Przedstawione zostaną najczęściej spotykane błędy w pracach magisterskich i doktorskich z ostatnich kilku lat, co mam nadzieję uchroni przed ich powielaniem. Więcej uwagi zostanie poświęcone pracom doświadczalnym ponieważ obowiązują w nich określone reguły, których trzeba przestrzegać. Prace teoretyczne opierają się na bardziej dowolnym układzie rozdziałów, zależnym od podjętego tematu i sugestii opiekuna naukowego. Zasady edycji i składu tekstu są w obu przypadkach takie same. Wszystkich pragnących wiedzieć nieco więcej odsyłam do książki profesora J. Weinera z Uniwersytetu Jagiellońskiego. Jego "Technika pisania i prezentowania przyrodniczych prac naukowych. Przewodnik praktyczny" wydana przez PWN (ostatnie wydanie z 2005 r.) jest świetnie napisanym przewodnikiem, który można przeczytać w jeden wieczór, a potem w czasie pisania pierwszych poważniejszych prac trzymać pod ręką w pogotowiu – jest niezwykle pomocny. Książka profesora Weinera ma jeszcze jedną zaletę, opierając się na niej i autorytecie jej Autora, łatwiej jest przekonywać swojego opiekuna naukowego co do słuszności ujęcia zagadnień przy pisaniu pracy.

# **Spis treści**

 $\overline{a}$ 

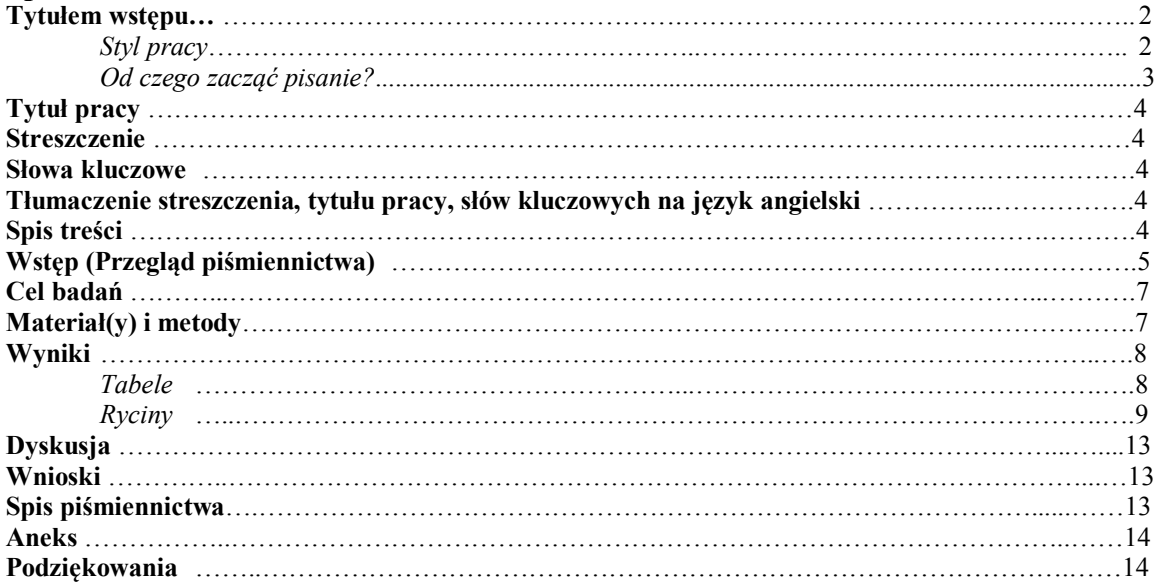

<sup>&</sup>lt;sup>1</sup> Warszawa, kwiecień 2008 r. Uwagi odnośnie przewodnika prosze kierować na adres: rzabielski@plusnet.pl

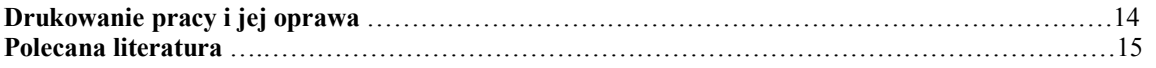

#### \*\*\*\*\*

#### **Tytułem wstępu…**

Każde dłuższe słowo pisane rozpoczynane jest wstępem. Tak jest i w tym przypadku. We wstępie zamieszczane są wszelkie informacje teoretyczne pomocne dla zrozumienia dalszej części pracy. W tym przewodniku we wstępie zostaną przedstawione ogólne wymagania i zalecenia odnoszące się do całej pracy. Na uczelnianych stronach internetowych zostało zamieszczone rozporządzenie Prorektora dotyczące zalecanego układu pracy magisterskiej (ryc. 1) oraz obowiązujące teksty oświadczeń autora i promotora pracy (szukaj w: http://www.sggw.waw.pl/). Przypominam też, że do pracy musi być dołączona płyta CD z całą jej zawartością w formie elektronicznej.

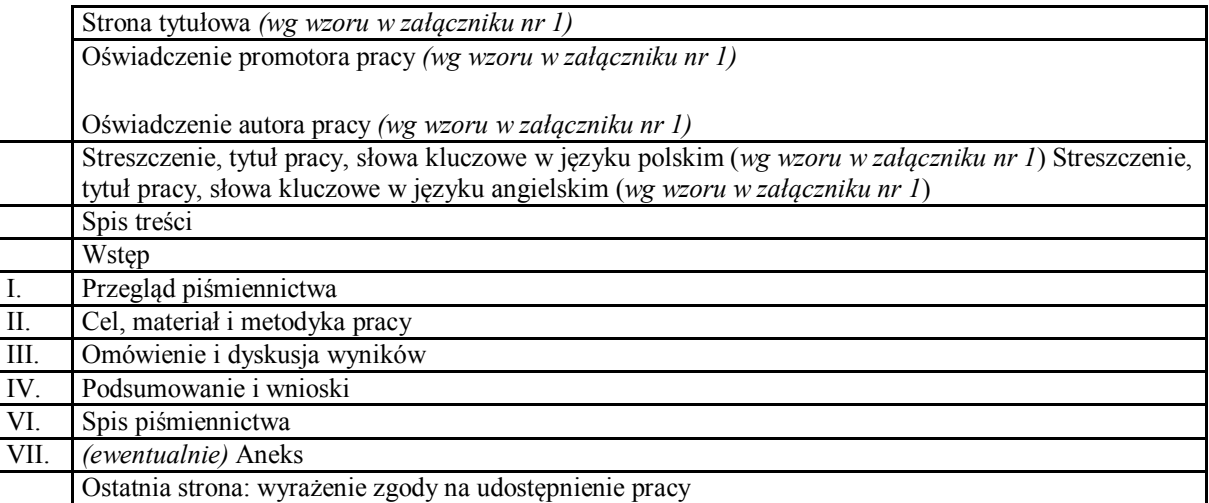

Rycina 1. Zalecany układ pracy magisterskiej i doktorskiej.

Przedstawiony na rycinie 1 układ pracy dotyczy prac o charakterze doświadczalnym, w przypadku prac teoretycznych, projektowych, programów komputerowych układ pracy może odbiegać od zalecanego ale wszystkie elementy pracy powinny mieć swoje logiczne uzasadnienie i umieszczone według logicznego klucza.

Czym powinna się charakteryzować dobrze napisana praca naukowa (praca magisterska, dysertacja doktorska) o charakterze przyrodniczym? Praca ma przede wszystkim wprowadzić w temat, przedstawić cel, sposób jego osiągnięcia (metody pracy badawczej), uzyskane wyniki oraz przeprowadzić dyskusję nad uzyskanymi wynikami. Pracę kończą wnioski wysnute z uzyskanych wyników i dyskusji nad nimi (ryc. 1). **Praca powinna być napisana jasnym, komunikatywnym językiem i krótko**. Celem pracy ma być przecież przedstawienie nowej cegiełki, którą dokładamy do budowanego od pokoleń gmachu wiedzy przyrodniczej, a nie dostarczenie lektury na długie zimowe wieczory. Praca magisterska to nie "Noce i dnie" czy "Rodzina Połanieckich"! Ideałem byłoby tak napisać pracę, aby czytelnik uporał się z nią w parę godzin i aby jednokrotne przeczytanie wystarczyło dla jej zrozumienia. To drugie jest szczególnie trudne do osiągnięcia i wymaga od piszącego wiele pracy nad jej stylem.

# *Styl pracy*

Praca naukowa ma swój **specyficzny styl**, dość daleki od literackiego. Styl, który jest **prosty i jednoznaczny**. To oznacza, że praca powinna być napisana krótko, zwięźle i być pozbawiona niepotrzebnych, nic nie wnoszących słów, zwrotów i kwiecistości. Poszczególne słowa w pracy naukowej, lub ich ciągi mają często ściśle zdefiniowane znaczenia (np. terminy z dziedziny anatomii, biochemii, statystyki matematycznej) i dla precyzji muszą być użyte w niezmienionej postaci tak często jak tego potrzeba. W odróżnieniu od języka

literackiego w języku naukowym powtórzenia nie są błędem. Za kilkakrotne powtórzenie czasowników w wypracowaniu mój nauczyciel od języka polskiego obniżał i to znacząco ocenę i to nie miało znaczenia jak dobrze rozwijany był temat. W pracy naukowej, jest inaczej, takie powtórzenia i czasowników, i rzeczowników, i przymiotników są zupełnie na miejscu. Korzysta się z nich dla podniesienia precyzji przekazywanej informacji. Jeśli w pracy piszemy o DNA, to nie szukajmy jakichkolwiek zamienników słownych. DNA to DNA i niech się w pracy powtarza 1000 razy i nawet więcej jeśli potrzeba. Jeśli w opisie coś "jest", to niech to "jest", przy całym szacunku dla bogactwa języka polskiego i wszystkich iluśnastu wyrażeniach o podobnym znaczeniu widniejących w słownikach, zostanie użyte i kilkaset razy. "Jest" to "jest", po co komplikować prostotę przekazu wprowadzając mniej precyzyjne, dwuznaczne, a czasem anachroniczne określenia? Szkoda czasu i szkoda utraty jasności przekazu. Styl prosty i jednoznaczny pracy naukowej, to także jednoznaczne opisy zjawisk przyrodniczych, zarówno statycznych jak i mających swoją dynamikę. Nie powinno być żadnych wątpliwości w podawanej informacji co z czego wynika lub od czego zależy. Nie należy zapominać też o umocowaniu opisywanych wyników wobec zdefiniowanego punktu odniesienia (kontroli). Warto posłużyć się odpowiednią ilustracją graficzną lub tabelą, co często pozwala skrócić przekaz informacji.

Treść pracy powinna być starannie **wyselekcjonowana**, to znaczy pozbawiona wiadomości nieistotnych dla prezentowanej pracy. Dotyczy to szczególnie Wstępu i Dyskusji – w tych rozdziałach często czyta się rzeczy, które z opisywanymi badaniami mają niezwykle luźny związek. Na przykład praca magisterska jest o trzustce, a bez logicznego uzasadnienia nagle w Dyskusji trafia się pół strony o nerce, a kilka stron dalej następna taka strona, na przykład o ostatnich osiągnięciach promotora albo jego kolegi, informacji niekoniecznie związanych z badaniami opisywanymi w pracy. To samo dotyczy cytowania publikacji. Nierzadko jest tak, że spośród 100 artykułów naukowych, z ciężkim sercem, trzeba zrezygnować z ich części, która nie wiąże się ściśle z tematyką pracy, albo zrezygnować z kilku paragrafów czy podrozdziałów kosztem lepszej przejrzystości pracy jako całości. W obronie przed selekcją rzeczy nieistotnych nie należy powoływać się na zalecenia dotyczące objętości i liczby cytowań w pracy. Zasady stylu naukowego nie są im przecież podporządkowane. **Recenzenci znacznie lepiej oceniają krótkie, zwarte, pisane na temat prace, niż rozwlekłe nie trzymające się tematu** i pełne dygresji i kwiecistych opisów.

### *Od czego zacząć pisanie?*

Proponuję zacząć pisanie pracy od środka, a konkretnie od Materiału i Metod, następnie przygotować rozdział Wyniki i dopiero wtedy wziąć się za Wstęp (Przegląd literatury), Dyskusję i Wnioski. Krótki rozdział, Cel badań, proponuję mieć przygotowany na początku, ale po powstaniu całości należy go poddać gruntownej analizie pod kątem logicznej zgodności z pozostałymi rozdziałami, szczególnie z Wnioskami. Oczywiście, zakładam że tytuł i konspekt pracy są już od dawna gotowe i zatwierdzone. Skąd taka kolejność? A ma to swoje pewne uzasadnienie ale jeśli ktoś woli pisać wszystkie rozdziały po kolei, czy w jakiejkolwiek innej kolejności – proszę bardzo! Z rozmów z doświadczonymi autorami mającymi na swoim koncie dziesiątki prac naukowych wynika, że wielu przyjmuje taką właśnie kolejność i zaleca ją stosować także swoim podopiecznym. W ten sposób zaczyna się pisanie od tego, co jest najłatwiej napisać. Rozdział Materiał i Metody jest w sumie opisem tego co jest do zrobienia (a raczej, co i w jaki sposób *zostało* zrobione w trakcie wykonywania badań). I tak krok po kroku, metoda po metodzie, nieomal automatycznie powstaje pierwszy gotowy rozdział. A że sukces goni sukces, to narasta też chęć do dalszego pisania po ujrzeniu całkiem przyzwoitego początku. Podobnie jest z następnym rozdziałem (Wyniki), to też jest obiektywny opis ale tym razem opis wyników uzyskanych w czasie wykonywania badań. Proste? Proste! Dla wszystkich pozytywnie myślących ukończenie tych 2 rozdziałów oznacza ni mniej ni więcej, że ponad 1/3 pracy została już napisana, a takie poczucie jest niezwykle silnym bodźcem stymulującym do dalszego wysiłku. Co także istotne, osoby które nie miały zbyt dużej wprawy w pisaniu, nabierają jej z czasem i pisanie pozostałych części pracy przychodzi łatwiej.

Po napisaniu każdego z rozdziałów warto odłożyć go na bok na kilka dni, potem wrócić i spojrzeć krytycznie na całość pod kątem treści i formy. Takie drugie spojrzenie pozwoli odrzucić fragmenty mniej istotne, czasem zmienić kolejność zdań czy paragrafów, czyli dość poważnie zmienić treść i wymowę przygotowanej wcześniej informacji. Ponadto pozwoli usunąć większość błędów wynikających z szybkiego pisania na klawiaturze. Nawet najlepsze maszynistki się mylą. Najczęstszymi błędami są pomijane polskie litery, to chyba efekt uboczny częstego pisania SMS-ów i internetowych czatów, w których mało kto dba o takie drobiazgi jak "ą" i "ę" albo o z kreską. Często też zdarzają się błędy wprowadzane przez komputerowy edytor tekstu. Z reguły w Wordzie jest włączona opcja automatycznej korekcji tekstów, która czasem lubi zamienić, niekoniecznie sensownie, nieznany dla Worda wyraz na taki jaki w istnieje w jego słowniku (np. fosforyzacja zamiast fosforylacja), lubi też zmieniać formy gramatyczne wyrazów na formę podstawową. Warto zatem rozbudowywać słownik Worda

(zaznaczenie wyrazu, prawy klawisz myszy i "dodaj do słownika"). Po takich poprawkach można już przesłać rozdział do promotora. Uważam, że lepiej jest jeśli promotor na bieżąco sprawdza i koryguje rozdział po rozdziale i omawia zauważone błędy. To oszczędza czas obu stronom. W dalszych rozdziałach takie błędy już się pewnie nie pojawią. Oczywiście na końcu należy przekazać całą pracę do ostatniej korekty, która już będzie bardziej polegała na obejrzeniu całości obrazu niż szczegółowej korekcie, co może odbyć się bardzo szybko.

### **Tytuł pracy**

Tytuł artykułu naukowego powinien dobrze oddawać to, co w artykule się znajduje. Informacja zawarta w tytule jest z reguły pierwszym etapem selekcji prac w bazach danych (PubMed, HighWire, Scopus). Dopiero jeśli tytuł wskazuje na potencjalną przydatność zaczynamy poszukiwać streszczenia i ewentualnie potem całej pracy. Niech tak samo będzie i z naszą pracą, niech tytuł możliwie precyzyjnie określi zawartość pracy. Z drugiej strony tytuł powinien być możliwie krótki, powiedzmy, nie powinien przekraczać 20 wyrazów (150 znaków ze spacjami). Aby się zmieścić w limicie, należy w tytule unikać zbędnych słów takich jak "Badania nad…" albo "Krótka charakterystyka". Wiadomo przecież, że to badania nie tańce... Wiadomo też, że charakterystyka ma być krótka, bo tak głoszą podstawowe zasady wypowiedzi naukowej. W tytule powinno być zawarte możliwie najwięcej szczegółów dotyczących przedmiotu badań i modelu na jakim je wykonywano (model chroniczny, ostry, *in vitro*). W przypadku badań na zwierzętach należy podać gatunek, wiek, płeć i wszelkie inne cechy o ile ma to szczególne znaczenie dla pracy. Detale taksonomiczne podaje się raczej w przypadku badań na zwierzętach nieczęsto używanych do badań. Podobnie, w przypadku prac na komórkach, należy podać linię komórkową użytą do badań. I jeszcze jeden często powtarzany błąd – **na końcu tytułu nie stawia się kropki** (to samo dotyczy tytułów rozdziałów i podrozdziałów). Wyjątkiem jest tytuł składający się z więcej niż jednego zdania.

# **Streszczenie**

Składa się ze wszystkich elementów (wstępu, celu badań, opisu metod, wyników z dyskusją i wniosków), tak jak pełna praca, ale może mieć zaledwie do 150 słów lub 1000 znaków (wymagania dla prac magisterskich na SGGW). To świetna łamigłówka ucząca stylu pisania teksu naukowego. Tu każde słowo i znak interpunkcyjny mają swoją wagę. Nie należy unikać wartości liczbowych i podać chociaż te najważniejsze. W streszczeniu nie ma miejsce na cytacje, tabele i ryciny. Uwaga: częstym błędem jest używanie żargonu laboratoryjnego dla skrócenia tekstu.

#### **Słowa kluczowe**

Podaje się kilka wyrażeń w istotny sposób charakteryzujących pracę, **zwykle 3 do 5, których nie ma w tytule pracy**. Słowa kluczowe mają przybliżyć treść pracy i są używane do automatycznego wyszukiwania prac w bazach danych. Warto przejrzeć kilka artykułów ze swojej specjalności pod kątem słów kluczowych tam umieszczonych, zanim wybierze się słowa charakteryzujące własną pracę. W miarę możliwości na słowa kluczowe wybieramy wyrażenia jedno- lub dwu-wyrazowe, nie dłuższe. Skróty powszechnie używane w danej specjalności są akceptowane (np. EGF zamiast nabłonkowy czynnik wzrostu) i z reguły komputerowe bazy danych też je znają.

#### **Tłumaczenie streszczenia, tytułu pracy, słów kluczowych na język angielski**

Jedynym wymogiem dla tłumaczeń jest zgodność brzmienia z wersją polską. O poprawności językowej nie wspominam, to oczywiste. Najlepiej tłumaczenia przygotować na samym końcu, kiedy już cała praca jest gotowa.

# **Spis treści**

W tej części pracy są zestawione po kolei wszystkie rozdziały i podrozdziały pracy z podaniem numerów stron. Namawiam do dzielenia rozdziałów na podrozdziały, to bardzo pomaga w utrzymaniu jego przejrzystości. Hierarchia w rozdziałach może być obrazowana krojem czcionki (np. **Rozdział**, *Podrozdział*, Pod-podrozdział) albo przez numerowanie rozdziałów i podrozdziałów jak na poniższym przykładzie:

1. Wstęp 1.1. Podrozdział I wstępu 1.2. Podrozdział II wstępu 2. Cel pracy

3. Materiał i metody

3.1. Zwierzęta i protokół doświadczeń

3.2. Pobieranie prób

3.3. Analizy

Umieszczenie w nagłówku strony numeru i nazwy rozdziału (ale nie podrozdziałów) znacznie podnosi przejrzystość pracy i ułatwia szybkie wyszukiwanie informacji. Przy okazji, w tej samej linii nagłówka można umieścić numer strony.

# **Wstęp (Przegląd piśmiennictwa)**

Wstęp jest najczęściej najdłuższym z rozdziałów, tak jak najkrótszym zwykle bywa Dyskusja, niestety. Objętość rozdziału liczona ilością stron, nie jest problemem, tak jak i proporcje objętości pomiędzy rozdziałami. Jeśli ma to swoje uzasadnienie niech ten rozdział ma ich nawet 100 (ale jako recenzent wolałbym aby takie przypadki zdarzały się możliwie najrzadziej)… ale może równie dobrze liczyć i 5 stron. Istotna jest nie objętość a treść każdego z rozdziałów. Zwykle jako recenzent najwyżej oceniam takie prace, które w małej objętości zawierają wszystkie niezbędne informacje dla jej zrozumienia. Skoro jedną z naczelnych zasad wypowiedzi naukowej jest jej oszczędność w słowie tak drukowanym jak i mówionym, to bądźmy konsekwentni. Moim zdaniem **dobrze napisany Wstęp pozwala osobie z pewnym przygotowaniem teoretycznym w omawianej dziedzinie zrozumieć co już wiadomo na świecie na dany temat, czego jeszcze nie wiadomo, co zostało zrobione w pracy i dlaczego oraz określić merytoryczną wartość wniosków płynących z tej pracy.** Jaka powinna być więc konstrukcja idealnego Wstępu? Często w książkach o technice pisania prac naukowych podaje się, że konstrukcja wstępu powinna być na kształt odwróconej piramidy (Weiner, 2005). To znaczy, że wychodząc od bardziej ogólnych informacji wstępnych, konsekwentnie zawężając temat dochodzi się do detali istotnych dla podjętych badań. Konstrukcja taka zmusza do starannej selekcji, zamieszczania tylko takich informacji, które mają istotny związek z opisywaną tematyką, a nieumieszczania informacji które takiego związku nie mają. **Zaletą dobrze napisanego, krytycznego wstępu jest też wykazanie oczywistych luk oraz sprzeczności na obecnym poziomie wiedzy**. To tłumaczy celowość podjętych badań i tym samym podnosi wartość wyników zamieszczonych kilka kartek dalej. Warto przecież badać to co nowe i nieznane, a nie warto tego co już gdzieś kiedyś zbadane zostało. Tu uwaga, przyznanie się, że badania nad substancją *d* mają być prowadzone tylko dlatego, że mamy już przebadane substancje *a* i *b* i *c* (np. wcześniej przez promotora) i, że fajnie byłoby poznać cała rodzinkę *abc…* - raczej nikogo nie przekona… katalog Sigmy ma przecież kilkanaście setek stron… Dlatego też **im lepiej poznane jest zagadnienie tym wnikliwsza musi być prezentacja niewiedzy** i argumentacja przemawiająca za racjonalnością podjętego badania. Najłatwiej mają ci, którzy zajmują się badaniem zupełnie nowego zagadnienia, np. roli dopiero co odkrytego hormonu, działania nowego leku, czy nowego mechanizmu albo ci, którzy wcześniej wymienione sami odkrywają. Ale to się nieczęsto zdarza, nawet w najlepszym laboratorium.

W przeglądzie literatury, a zdarza się to stosunkowo często, **należy unikać nieistotnych słów, przydługich opisów** i powtarzania jak w bajce arabskiej co kilkanaście linijek tych samych dużych partii informacji, a częściej korzystać z odsyłaczy z numerami stron gdzie informacja pojawiła się po raz pierwszy. Dla poprawy przejrzystości Wstępu i skrócenia opisów warto posłużyć się schematami, wykresami lub tabelami.

**Stosowanie skrótów** (namawiam do przygotowania spisu skrótów na oddzielnej stronie na początku pracy) zamiast pełnych nazw poprawia przejrzystość, ale do pewnego stopnia. Nadużywanie skrótów ma działanie odwrotne, szczególnie jeśli są to "skróty nie będące w powszechnym użyciu" (snbwpu - no i kto to zapamięta i odszyfruje na dalszych stronach pracy?). Niestety wiele prac, zwłaszcza z zakresu biologii molekularnej, jest tak nimi zaszyfrowanych, że stają się niezwykle trudne do zrozumienia przez mniej przygotowanego czytelnika. A tak przy okazji, zgodnie z zasadami polskiej edycji tekstów, skróty takie jak ekg, eeg, emg powinno pisać się małymi literami, dużymi pisząc nazwy własne w wersji skróconej (np. SGGW, MNiSW). Ale od kilkunastu lat porobiło się tyle zamieszania z przenoszeniem informacji naukowej z literatury angielskojęzycznej, szczególnie dotyczącej biologii molekularnej. Stąd, dla zachowania jednoznaczności tekstu niech zostaną fachowe skróty w ich oryginalnej pisowni.

Niewłaściwa **konstrukcja zdań**, a szczególnie niewłaściwe użycie czasu i trybu czasowników są często spotykanymi błędami w recenzowanych pracach. **Czas teraźniejszy jest zarezerwowany dla opisu ogólnie znanych prawd oraz praw biologicznych**. Na przykład, że serce u ssaków znajduje się w worku osierdziowym i składa się z 4 komór oddzielonych zastawkami to wiadomo od paru stuleci (tu przepraszam specjalistów od świata roślinnego za nienajszczęśliwszy dla nich dobór przykładów). Nie namawiam także, do cytowania materiałów źródłowych na poparcie takich oczywistych informacji. W podobny sposób konstruuje się zdania

opisujące detale anatomiczne, czy znane mechanizmy biologiczne, czy to nerwowy łuk odruchowy, czy to cykl Krebsa. Jeśli jednak informacja jest stosunkowo nowa lub nieznana powszechnie, to należy podać źródło, z którego informacja pochodzi oraz zamieścić to źródło w spisie piśmiennictwa na końcu pracy. Jak to zrobić o tym poniżej. **Informacje dotyczące szczegółów odkrycia, z podaniem autora, roku i opisem merytorycznym należy już jednak podać w trybie dokonanym czasu przeszłego**. Opisywanie wszystkiego po kolei w czasie teraźniejszym stwarza, co prawda wrażenie wartkości akcji rodem z "Sensacji XX wieku", ale nie pasuje do dysertacji naukowej.

**Cytowanie materiałów źródłowych** polega na podaniu w tekście nazwiska odkrywcy lub grupy odkrywców oraz roku publikacji. Z zasady nie powinno się cytować prac przeglądowych i podręczników ale prace oryginalne, w których informacja pojawiła się po raz pierwszy. Informacje wyszukane w Internecie cytuje się podając adres strony, należy też umieścić datę pobrania/odczytania informacji z uwagi na możliwość jej modyfikacji lub usunięcia. Podania źródła wymaga też informacja niepublikowana, własna lub usłyszana od innej osoby/osób – w pierwszym przypadku podaje tuż za ta informacja w tekście dopisek "dane własne niepublikowane", a w drugim podaje się nazwisko tej osoby lub zespołu osób i też z dopiskiem "dane niepublikowane" lub "informacja ustna". W przypadku informacji niepublikowanych nie umieszcza się żadnej wzmianki w spisie piśmiennictwa. Poniżej podane zostały przykłady cytowań publikacji w tekście i w spisie piśmiennictwa zaczerpnięte z mojej pracy przeglądowej z 2006.

Cytowanie w tekście pracy opublikowanej przez 2 autorów:

Hales i Barker (1992) w badaniach epidemiologicznych na ludziach zauważyli, że niedostatki w zaopatrzeniu płodu w substancje odżywcze mogą mieć swoje konsekwencje w dorosłym życiu.

Takie cytowanie też jest poprawnie:

W badaniach epidemiologicznych na ludziach zauważono, że niedostatki w zaopatrzeniu płodu w substancje odżywcze mogą mieć swoje konsekwencje w dorosłym życiu (Hales i Barker, 1992).

A tak należy cytować jeśli zespół autorski jest większy:

U szczurów, Desai i wsp. (1997) wykazali, że obniżenie podaży białka w diecie ciężarnych samic prowadzi do zahamowania wzrostu płodów oraz pourodzeniowej kompensacji wzrostu.

Obniżenie podaży białka w diecie ciężarnych samic szczurów prowadziło do zahamowania wzrostu płodów oraz pourodzeniowej kompensacji wzrostu (Desai i wsp., 1997).

Zamiast "Desai i wsp." (wsp. - współpracownicy) można napisać np. Desai z zespołem. W spisie piśmiennictwa powinno zaś widnieć co następuje:

- 1. Desai M., Byrne C.D., Meeran K., Martenz N.D., Bloom S.R., Hales C.N. 1997. Regulation of hepatic enzymes and insulin levels in offspring of rat dams fed a reduced-protein diet. Am J Physiol. 273, G899-904.
- 2. Hales C.N., Barker D.J. 1992. Type 2 (non-insulin-dependent) diabetes mellitus: the thrifty phenotype hypothesis. Diabetologia. 35, 595-601.

Proszę zwrócić baczną uwagę na wszystkie znaki interpunkcyjne w zdaniach w tekście oraz elementy bibliograficzne pozycji w spisie piśmiennictwa: nazwiska autorów, inicjały, rok wydania, tytuł artykułu, tytuł czasopisma, nr rocznika, numery stron. Ujednolicenie kropek, przecinków, itp., jest niezmiernie nudnym zajęciem. Jednakże brak jednolitego stylu jest poczytywany za brak poszanowania dla formy, a mówiąc krótko za niechlujstwo i może wpłynąć niekorzystnie na ogólną ocenę pracy. Kolejność tych wszystkich elementów bibliograficznych może być też nieco inna, np. rok wydania umieszczony tuż za tytułem czasopisma. Jednak **cały spis musi być przygotowany według jednego klucza**. Więcej szczegółów w rozdziale Spis piśmiennictwa.

Innym sposobem cytowania w tekście jest umieszczanie numerów prac ze Spisu piśmiennictwa. Prace w Spisie piśmiennictwa w tym przypadku mogą być zamieszczane w kolejności pojawiania się w tekście albo w porządku alfabetycznym. W tekście pracy wygląda to tak:

Hales i Barker [1] w badaniach epidemiologicznych na ludziach zauważyli, że niedostatki w zaopatrzeniu płodu w substancje odżywcze mogą mieć swoje konsekwencje w dorosłym życiu.

Albo:

W badaniach epidemiologicznych na ludziach zauważono, że niedostatki w zaopatrzeniu płodu w substancje odżywcze mogą mieć swoje konsekwencje w dorosłym życiu [1].

Zaletą takiego sposobu cytowania jest większa czytelność tekstu, okupiona jednak większą ilością pracy, chyba że zaprzęgnie się funkcję MS Worda "wstaw przypis końcowy", a do porządkowania literatury specjalne programy komputerowe (np. ProCite, EndNote). Programy te pomagają w uporządkowaniu pozycji piśmiennictwa ściąganego z baz danych np. PubMed i w ujednoliceniu stylu cytacji. Nie są jednak tanie i nie są powszechnie używane.

#### **Cel badań**

W tym krótkim, kilkuzdaniowym rozdziale ma być precyzyjnie zdefiniowany cel badań. Im krócej i jaśniej tym lepiej, najlepiej pisać w punktach. Uwaga: najważniejsze pytania, które stawia sobie recenzent studiując pracę są następujące: czy cele pracy zostały osiągnięte i czy wnioski korespondują z wytyczonymi celami. Warto o tym wiedzieć, przeczytać ten rozdział i wnioski powoli, dokładnie i ze zrozumieniem jeszcze raz, tuż przed wydrukowaniem i obłożeniem pracy. Wtedy jest jeszcze czas na ostatnią korektę.

### **Materiał(y) i metody**

W rozdziale tym przedstawia się spis materiałów, opisy metodyk, protokoły doświadczeń. Zwyczajowo na końcu rozdziału opisuje się rodzaj analizy statystycznej oraz programów użytych do tej analizy oraz przedział wartości *p* od której różnice uznano za istotne. Wszystkie opisy mają zapewnić możliwość powtórzenia badań w laboratorium o podobnym profilu. Warto dla lepszej czytelności podzielić rozdział na podrozdziały np.: zwierzęta i materiały, protokół doświadczenia, analizy.

Zwyczajowo na początku przedstawia się zwierzęta, linie komórkowe, szczepy bakteryjne, itp. użyte do badań oraz detale związane z postępowaniem z nimi. Tu jest miejsce na opisy wszystkich działań związanych z utrzymaniem zwierząt, żywieniem, zabiegami chirurgicznymi, podziałami na grupy. Uwaga: jeśli określenia grup są skomplikowane to można się posłużyć własnymi skrótami/symbolami (np. grupa kontrolna – K, grupa badana traktowana np. hormonem insuliną – INS, a grupa badana otrzymująca glukozę to GLU) i sukcesywnie potem używać ich w rozdziale Wyniki. To bardzo ułatwia pisanie (i czytanie) obu rozdziałów. Ale, ale, nie warto wpadać w przesadę i skracać wszystkiego co się nawinie pod rękę, bo w nadmiarze skomplikowanych skrótów łatwo się samemu pogubić i zatracić czytelność pracy. Powracając do opisu zwierząt, należy podać rasę, wiek, płeć, liczebności zwierząt w grupach i wszelkie inne dane, które mogą być istotne dla opisu doświadczeń. Podobnie szczegółowy powinien być opis linii komórkowych, czy np. drobnoustrojów użytych do badań. Te szczegóły będą niezwykle pomocne przy porównywaniu uzyskanych wyników z literaturowymi. Stopień uszczegółowienia jest trudny do określenia, generalnie mówi się, że dobry opis metodyczny ma pozwolić specjaliście wyobrazić sobie cały przebieg doświadczenia i w razie czego umożliwić jego odtworzenie w laboratorium o podobnym profilu. Opis tej części kończy zazwyczaj oświadczenie o uzyskaniu zgody Lokalnej Komisji Etycznej na prowadzenie badań. Nie jest wymagane umieszczanie numerów zezwoleń LKE jak też oświadczeń o posiadaniu indywidualnego zezwolenia na wykonywanie badań na zwierzętach.

Następnym etapem jest opis protokołu badań, który warto dla lepszej czytelności zilustrować graficznie. Czasem oznaczenie kilkoma strzałkami momentu podania substancji testowanej i pobrania prób na linii określającej czas, daje o wiele lepsze pojęcie o protokole niż całostronicowy opis. Im protokół doświadczenia bardziej skomplikowany tym bardziej polecam przygotowanie takiego schematu. W dobie powszechnego dostępu do drukarek kolorowych możliwości są o wiele lepsze niż w czasach pisania prac na maszynie. Opis ten powinien kończyć się szczegółową informacją o sposobie pobrania prób materiału biologicznego oraz jego konserwacji i przechowywania do czasu analiz. To samo oczywiście dotyczy uzyskania danych w postaci cyfrowej w systemach rejestracji i archiwizacji danych, gdzie należy dokładnie określić sprzęt użyty do badań (i oprogramowanie, wraz z nr wersji), rodzaj badanego parametru, częstość próbkowania, sposób kalibracji, zakres wartości, sposób filtrowania sygnału i wszelkie przeliczenia on-line na rejestrowanym sygnale.

Ostatnią częścią rozdziału jest opis analiz wykonanych w trakcie badań. W publikacjach zazwyczaj wszystkie standardowe analizy (np. oznaczanie białka całkowitego) kwituje się jej pełną nazwą, cytacją pracy źródłowej, gdzie została opisana po raz pierwszy oraz wzmianką o modyfikacjach. W pracy magisterskiej i doktorskiej opis powinien być bardziej szczegółowy, a zakres szczegółów najlepiej uzgodnić z opiekunem naukowym/promotorem. Wszystkie odczynniki użyte do badań oraz aparaturę (poza podstawową aparaturą laboratoryjną jak, pipety, wagi, pH-metry, wytrząsarki, inkubatory, etc) należy wymienić z podaniem producenta i kraju pochodzenia jak w zamieszczonym poniżej fragmencie opisu przygotowania preparatów histologicznych:

...przepojenie parafiną (ParaPlast Regular, P-3558, Sigma-Aldrich, USA) w temperaturze 60°C w cieplarce (dwukrotnie, co 3 godziny) i zatopienie w parafinie w mosiężnych ramkach...

Jak wspomniano na wstępie, rozdział kończy opis analizy statystycznej. Najpierw należy w nim podać elementy statystyki opisowej jakie podano w wynikach, testy statystyczne użyte do analiz i nazwy programów komputerowych. Na końcu należy podać wartość *p* przy jakiej różnice uważa się za istotnie statystycznie. Poniżej podano przykładowy opis z jednej z prac magisterskich.

Wyniki wyrażono w postaci średnich arytmetycznych i średnich błędów standardowych (SEM). Analiza zmian w czasie została wykonana przy użyciu analizy wariancji ANOVA popartej testem post-hoc Tukey'a (GraphPad Prism v.4.0, GraphPad Software, USA). Porównania pomiędzy grupą kontrolną a badaną w poszczególnych punktach czasowych dokonano przy użyciu niesparowanego testu t-Studenta lub testu nieparametrycznego Mann-Whitney'a (GraphPad Prism v.4.0). Różnice przy *p* < 0,05 uznano za statystycznie istotne.

#### **Wyniki**

**Rozdział ten jest możliwie pełnym, obiektywnym opisem uzyskanych wyników**. Tu nic się nie wydaje, nic niczego nie przypomina, także nie ma miejsca na subiektywne oceny - na to będzie miejsce w Dyskusji. Wynik jest wynikiem i kropka. Dlatego też poza bardzo nielicznymi wyjątkami nie cytuje się prac źródłowych. Rozdział Wyniki powinien być napisany w czasie przeszłym, możliwie krótkimi, prostymi zdaniami, tak aby jasne było co z czego wynika i co z czym jest porównywane. Warto dla lepszej przejrzystości tekst dzielić na podrozdziały, zaczynając z reguły od ustaleń metodycznych, wyników bardziej ogólnych, przechodząc następnie do prezentowania po kolei wyników analiz. Kolejność prezentowania wyników nie jest obojętna i należy przyjąć jakiś czytelny klucz, kolejność korespondującą z informacjami podawanymi w Materiałach i w Dyskusji. Niewątpliwie praca naukowa powinna być ascetyczna w wyrazie, ale nikt nie powiedział, że musi być siermiężna. Zatem, dobrze jest ilustrować wyniki przykładowymi fragmentami oryginalnych rejestracji, rysunkami i fotografiami (np. mikroskopowymi), a dane przedstawiać zbiorczo w tabelach i na wykresach. Tu należy jednak zastrzec, że prezentowane **wyniki nie mogą się powtarzać w tekście, w rycinach i w tabelach**. Należy zdecydować się na jeden sposób ich prezentacji. Na przykład, jeśli w tabeli zostały podane wartości średnie, to w opisie można oszczędzić opis i krótko skwitować najważniejsze wyniki. Oczywiście tabele i rycina muszą być umocowane w tekście w odpowiednim miejscu za pomocą odnośnika, np.: tabela X, lub tab. X i rycina Y lub ryc. Y. Zwracam uwagę, że tabele i ryciny są pisane z małej litery. Może to brzmi śmiesznie, ale nie dla mnie. Po przejrzeniu kilkuset prac magisterskich i doktorskich stwierdzam, że jest to jeden z najczęściej spotykanych błędów edycji tekstu. W rozdziale Wyniki nie trzeba zamieszczać absolutnie wszystkich wyników, z części takich, które są mniej istotne dla pracy można zrezygnować omawiając je krótko w tekście z dopiskiem (dane niepublikowane). W artykułach publikowanych w czasopismach naukowych, gdzie tekst powinien być możliwie najkrótszy, często spotyka się dopisek (data not shown). Poniżej zostaną przedstawione sposoby konstrukcji tabel oraz rycin. Co to tabela to wiadomo, a co rycina? Upraszczając jej definicję najbardziej jak tylko się da, ryciną (ryc.) można nazwać w pracy drukowanej wszystko poza tekstem i tabelami, a więc rysunek, wykres, schemat ale także fotografię czy fragment zapisu (np. elektrokardiograficznego) przygotowany do publikacji. Podstawową zasadą obowiązującą dla tabel i rycin jest ich niezależność od tekstu, czyli możliwość zrozumienia istoty tabeli czy ryciny bez konieczności wczytywania się w tekst pracy.

# *Tabele*

Zadaniem tabel jest przedstawienie wyników w postaci liczbowej, najczęściej w postaci wierszy i kolumn wartości średnich i odchyleń standardowych (SD) lub średnich błędów standardowych (SEM), z podaniem liczebności w grupach oraz istotności statystycznych. Tabela ma tę przewagę nad wykresem że precyzyjnie podaje wyniki. Na wykresach szczególnie łatwo ocenić zależności czasowe, oraz zależności od dawki. Jako, że druk możemy studiować dowolnie długo, tabela może być dowolnie obszerna i skomplikowana. Inaczej jest w

przypadku prezentacji ustnej ilustrowanej slajdami, gdzie z uwagi na krótki czas wyświetlenia przeźrocza tabela nie może mieć zbyt wiele szczegółów. Każda tabela składa się nagłówka, części zasadniczej i stopki. Poniżej tabela z jednej z dysertacji doktorskich pokazująca jeden z możliwych układów prezentowania wyników. W nagłówku widnieje wszystko co niezbędne dla zrozumienia poszczególnych kolumn i wierszy. Taki układ gdzie obie grupy doświadczalne zamieszczono w wierszach jest najlepszy do czytania, gorzej jeśli występuje więcej grup badanych, wtedy lepiej zamienić wiersze z kolumnami. W stopce na dole pod tabelą umieszcza się wyjaśnienia, w tym przypadku dodatkowe informacje dotyczące analizy statystycznej.

Tabela 1**.** Masa i wymiary jelita cienkiego i trzustki (średnia ± SEM) prosiąt z grupy kontrolnej (K, n = 8) i prosiąt traktowanych lektyną (L, n = 8) w 14 dniu życia. Długość jelita cienkiego wyrażono w cm/kg masy ciała, masę początkowego (25%), środkowego (50%) i końcowego (75%) odcinka jelita czczego w g/20 cm długości jelita, a masę trzustki w g/kg masy ciała.

| Grupa | Długość jelita<br>cienkiego<br>(cm/kg m.c.) | Masa jelita czczego (g/20 cm) |                 |                  | Masa trzustki         |
|-------|---------------------------------------------|-------------------------------|-----------------|------------------|-----------------------|
|       |                                             | 25%                           | 50%             | 75%              | $(g/kg \text{ m.c.})$ |
|       | $144 \pm 9$                                 | $3,42 \pm 0,13$               | $4,04 \pm 0,34$ | $6,04 \pm 0,28$  | $1,11 \pm 0,13$       |
|       | $136 \pm 6$                                 | $3,35 \pm 0,21$               | $4.10 \pm 0.25$ | $4.91 \pm 0.30*$ | $1,24 \pm 0,11$       |

Różnice pomiędzy grupami K i L badano przy pomocy testu t-Studenta dla zmiennych niepołączonych, \**p*<0,05.

Tabela może nie mieć wyrysowanych pionowych linii. Z linii poziomych konieczne są tylko 2 linie odgraniczające nagłówek od góry i od dołu oraz dolna linia zamykająca tabelę od dołu. Nie polecam żadnych barokowych ornamentów, szlaczków, podwójnych, potrójnych linii, itp. Co istotne, raz przyjęty wzór tabeli powinien być utrzymany w całej pracy. Ta sama tabela co wyżej ale w najskromniejszej postaci może wyglądać tak jak tabela 2. A tak na marginesie, w większości czasopism taki właśnie układ tabeli jest preferowany.

Tabela 2**.** Masa i wymiary jelita cienkiego i trzustki (średnia ± SEM) prosiąt z grupy kontrolnej (K, n = 8) i prosiąt traktowanych lektyną (L, n = 8) w 14 dniu życia. Długość jelita cienkiego wyrażono w cm/kg masy ciała, masę początkowego (25%), środkowego (50%) i końcowego (75%) odcinka jelita czczego w g/20 cm długości jelita, a masę trzustki w g/kg masy ciała.

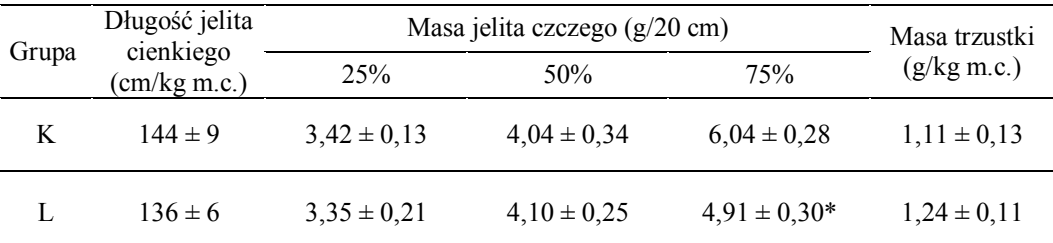

Różnice pomiędzy grupami K i L badano przy pomocy testu t-Studenta dla zmiennych niepołączonych, \**p*<0,05.

**W biologii wartości są zazwyczaj podawane z uwzględnieniem 3 istotnych cyfr**. Dla przykładu, jeśli średnia kontroli z pierwszej kolumny była równa 144, 456 to wystarczy w tabeli lub w tekście wpisać tylko 144, a z drugiej kolumny, 3,4237, wystarczy podać 3,42. Trzeba też pamiętać, że w języku polskim ułamek dziesiętny od całości oddziela przecinek a nie kropka. To niestety też często popełniany błąd w pracach dyplomowych i doktorskich. Do zaznaczenia istotności statystycznych można użyć dodatkowej kolumny na dole, gdzie wpisuje się wartość *p*. Można też jak w tab. 1 i 2 użyć \* albo <sup>#</sup>, liter a, b, c, A, B, C, pisanych w indeksie górnym tuż za SD lub SEM (np.  $4.91 \pm 0.30^*$ ). Stopka tabeli powinna zawierać zrozumiałą legendę oznaczeń istotności statystycznych.

# *Ryciny*

Wszystko co nie jest tabelą traktuje się jako rycinę (zapisy rejestracji, fotografie, wykresy, schematy, itp.) i kolejno numeruje. **Zapisy rejestracji i fotografie** użyte w Wynikach powinny być **reprezentatywne**, to znaczy powinny oddać charakterystyczny obraz *zazwyczaj* widziany dla danej grupy. Powinny być też **reprezentacyjne** – bo jakość zapisu, fotografii żelu lub obrazu mikroskopowego świadczy o stopniu opanowania techniki

badawczej przez wykonującego. Usiane artefaktami rejestracje on-line, czy uśmiechnięte od ucha do ucha żele pełne plam wcale nie świadczą dobrze o umiejętnościach warsztatowych autora. Z drugiej strony, ingerowanie w zapis oryginalny cyfrowy i usuwanie punkt po punkcie artefaktów, czy retuszowanie fotografii w programach komputerowych są niedopuszczalne. Nieliczne artefakty obecne w zapisie należy odpowiednio oznakować (np. gwiazdkami, krzyżykami) i opisać.

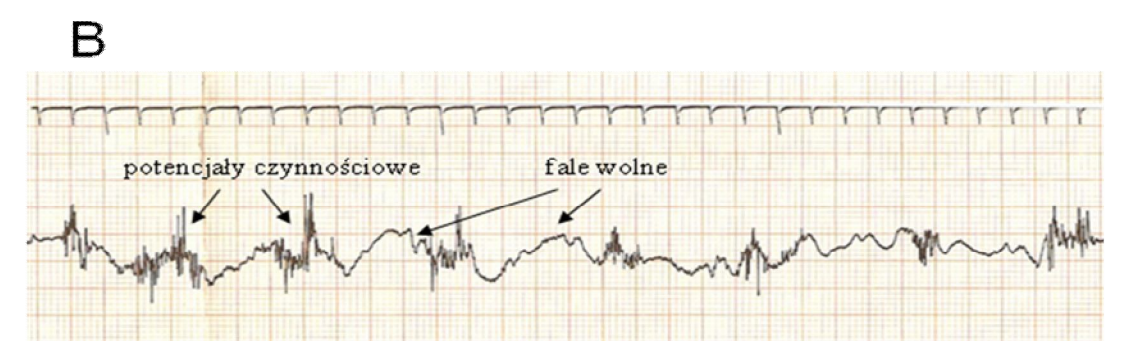

Ryc. 2. Schemat rejestracji aktywności mioelektrycznej jelita (…) *B* - przykładowy zapis fal wolnych i potencjałów czynnościowych dwunastnicy cielęcia (pasmo częstotliwości 0,1-30 Hz; skala czasu 5 s).

Jak widać na zamieszczonym powyżej przykładzie (ryc. 2), opis umieszcza się na dole pod ryciną. W rycinę można wkleić oznakowanie (nr ryciny – patrz ryc. 3), a strzałkami zaznaczyć elementy zapisu. Po zakończeniu procesu tworzenia ryciny ją zabezpieczyć, tak aby przy jej przesuwaniu, zmianie wielkości itp., żaden z detali nie zmienił swojego położenia. Oznaczenie skali jest bardzo ważne, szczególnie w przypadku zdjęć mikroskopowych.

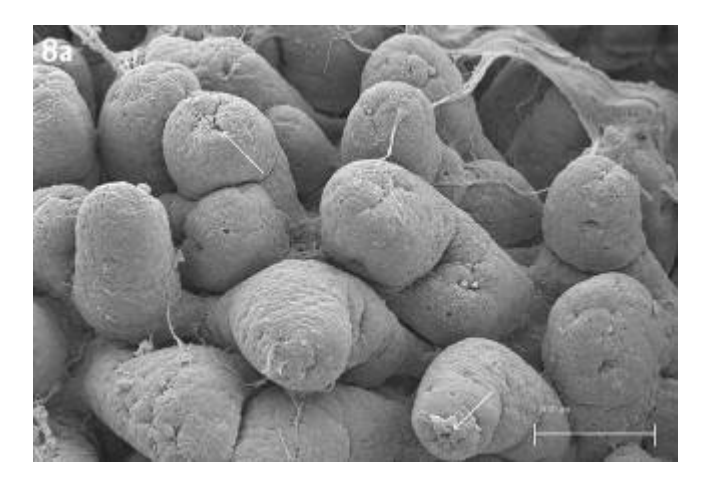

Ryc. 3. Środkowy odcinek jelita czczego prosiąt w dniu urodzenia. Pomiędzy dłuższymi kosmkami posiadającymi bruzdy poprzeczne widoczne są niższe kosmki. Strzałki wskazują bruzdy poprzeczne.

Umieszczony w prawym dole ryciny 3 odcinek odpowiada 100 mikrometrom i będzie proporcjonalnie zmieniał swoją długość ze zmianą jej wielkości. W przypadku zdjęć spod mikroskopu świetlnego można w opisie podać powiększenie obiektywu (np. obiektyw 60x).

Dla oszczędności miejsca w pracy można wykresy, zdjęcia grupować po kilka (z tego powodu na ryc. 3 w górnym lewym rogu widnieje numer, kolejny numer zdjęcia w takiej grupie). Takie "arcydzieła" najlepiej wklejać do pracy na samym końcu, tuż przed drukowaniem pracy. Zgrupowane duże ryciny są łatwiejsze w obsłudze niż małe ryciny, które dla oszczędności miejsca próbuje się oblewać tekstem z prawej czy lewej strony. To z reguły sprawia sporo trudności, a zgodnie z prawami Murphy'ego rozsypuje się przy ostatecznym drukowaniu pracy, kiedy masz w zapasie odliczoną liczbę kartek papieru, wszystkie sklepy już dawno zamknięte, a o 8 rano jesteś umówiony na oprawę pracy... Szczególnie często "wpadki" się zdarzają jeśli przenosi się tekst z jednego komputera na inny, gdzie są inne ustawienia programu do edycji tekstu.

**A teraz o wykresach**. **Wykresy słupkowe** są niezwykle często stosowane w prezentacjach graficznych i dobrze zastępują tabele. Osoby o dobrej pamięci wzrokowej (a takich jest większość) o wiele szybciej orientują się w takich wykresach niż w wartościach podanych w tabeli. **Wykresy liniowe** - zalecane są do przedstawiania

procesów umocowanych w czasie lub do demonstrowania zależności badanych parametrów, np. od stosowanej dawki. **Wykresy kołowe** - bardzo przydatne do graficznej prezentacji procentowego udziału poszczególnych składników.

Programy graficzne dają duże możliwości w sporządzaniu profesjonalnie wyglądającego wykresów. Na początek **kolor – a dlaczego nie**? Niech wykresy będą kolorowe, ale uwaga, niech kolory będą konsekwentnie stosowane w całym rozdziale. Wracając do naszych grup z Materiału i metod, niech w całej pracy grupa kontrolna K – zawsze będzie oznaczona jednakowo, np. kolorem zielonym, INS – żółtym, a GLU – zawsze czerwonym. Dzięki temu łatwiej będzie porównywać wyniki pomiędzy wykresami na kolejnych rycinach. Czytelnik raz nauczywszy się kodu kolorów bez trudu będzie "czytał" kolejne ryciny. Przecież znaki drogowe w całym kraju mają taki sam wygląd i są jednakowe lub bardzo podobne do tych jakie widzimy w innych krajach. To ułatwia ich odczytanie niezależnie od tego skąd jesteśmy i gdzie podróżujemy. Wracając do wykresów, nie zachęcam do cieniowania słupków (np. jasnożółte u góry koszmary, które przechodzą w ciemnożółte koszmary u dołu), jak też wypełniania słupków jakimiś wielobarwnymi mozaikami. Jednolite, czyste nasycone kolory, w przypadku zaznaczenia gradacji – można użyć odcieni jednego koloru (np. jasno zielony i ciemno zielony). Jeśli chodzi zaś o ryciny czarno-białe to uwaga na wypełnienie słupków, cieniowanie różnymi stopniami szarości zazwyczaj źle się prezentuje, zwłaszcza na kserokopii. Takie słupki mogą być mało czytelne. Lepiej je zastąpić kreskowaniem słupków - poprzecznym, skośnym, w kratkę i innymi kombinacjami oferowanymi przez program graficzny. Wybór **opcji wykresu** - nie wiedzieć czemu w Excelu domyślnym formatem jest trójwymiarowy słupek i trójwymiarowy wykres kołowy. Rycina do pracy naukowej ma być jak najprostsza i jednoznaczna. **Należy unikać wszelkich opcji rycin 3-D!** Pokazując słupek w trzech wymiarach - tylko wysokość przedniej ścianki niesie jakąś informację, wszystkie pozostałe elementy nie dość, że nic nowego nie wnoszą to jeszcze mogą zaciemniać lub wręcz fałszować odbiór całości. A falująca na kształt szala na wietrze kolorowa wstęga, zamiast prostego wykresu liniowego jest jeszcze większym błędem. Tu oko czytającego chyba najbardziej może być oszukane. Kolorowe tygodniki i gazety niestety uwielbiają tego typu prezentacje, w których w zależności od ustawienie perspektywy, np. 3% poparcia dla jednej partii może wyglądać na więcej od 6 procent uzyskanych przez inną.

Oczywiście przygotowując wykresy należy pamiętać o wskaźnikach SD lub SEM i unikać podawania wartości nad słupkiem. Wykresy mogą być typu mieszanego – wykres słupkowy połączony w liniowym, zadanie trochę trudniejsze ale taka rycina przekaże więcej informacji. Grubość linii współrzędnych, siatek oraz słupków i linii muszą być tak dobrane aby były czytelne; cyferki na osi rzędnych i odciętych i jednostki także. Najlepszym testem czytelności wykresu jest zrobienie kserokopii z 50% redukcją obrazu – jeśli wszystkie detale na odbitce są wyraźne to wszystko jest OK. Legendę umieszcza się w dowolnym miejscu ryciny, w przypadku złożenia kilku wykresów na rycinie, legenda może być tylko jedna. Poniżej podano przykłady poprawnie i niepoprawnie przygotowanych rycin z wykresami słupkowymi i liniowymi (wszystkie dane liczbowe są tu zmyślone).

Tabela 3. Wpływ dożylnej infuzji placebo (CTRL), insuliny (INS) i glukozy (GLU) na średnią wartość parametru X w osoczu szczurów.

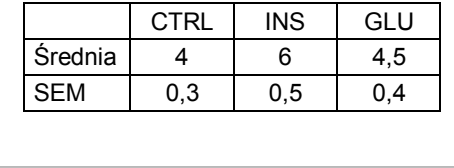

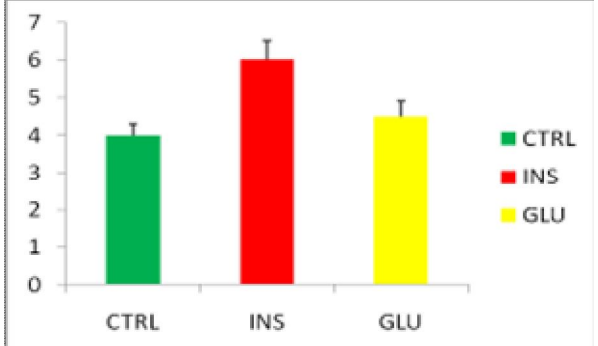

Ryc. 4. Prosty wykres słupkowy dla 3 grup wartości (średnie + SEM).

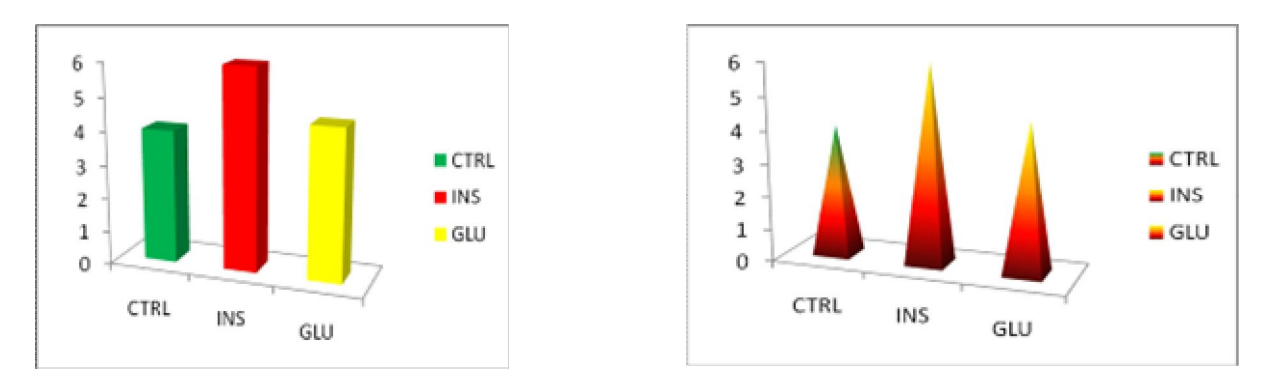

Ryc. 5. Co można zrobić (w sensie negatywnym) z profesjonalnie wykonanego wykresu na ryc. 4. Takie wykresy nie powinny się znaleźć w żadnej pracy magisterskiej ani doktorskiej.

Tabela 3. Wpływ dożylnej infuzji placebo (CTRL) i kolejnych dawek A, B i C badanej substancji na średnią wartość parametru X w osoczu szczurów.

|                | <b>CTRL</b> |     | В |     |
|----------------|-------------|-----|---|-----|
| <b>Srednia</b> |             |     |   | c   |
| <b>SFM</b>     | 0,3         | J.5 |   | 0.5 |

Ryc. 6. Prosty wykres liniowy przedstawiający zależność od dawki (średnie + SEM).

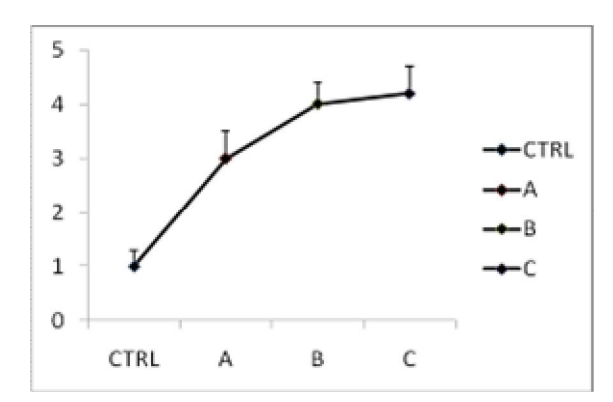

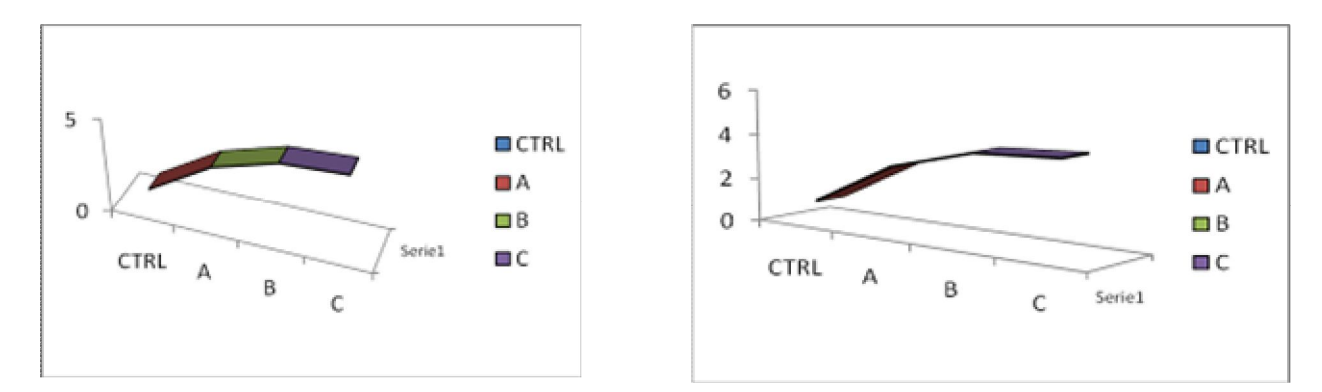

Ryc. 7. Na pierwszy rzut oka ładne wstążki ale nie sposób odczytać z nich czegokolwiek poza tym, że badano 3 dawki A, B i C. A to ten sam wykres co na ryc. 6, tylko w wersji 3-D. Zaznaczanie odchyleń SD czy SEM w wersji 3-D tak samo nie ma sensu jak te wykresy.

Przy okazji wklejania rycin i tabeli w tekst warto wspomnieć **o gospodarowaniu przestrzenią na kartce**. Problemy pojawiają się, kiedy trzeba wstawić do tekstu kilka rycin czy tabel, szczególnie jeśli jest ich dużo w stosunku do ilości tekstu. Grozi to pojawieniem się wolnych miejsc, dziur jak po prawej stronie obok tabeli 3 i ryciny 4. Niedobrze jest, kiedy pod tabelą czy ryciną, a dolnym marginesem zostaje czyste ¼ strony. Takie zostawianie wolnego miejsca świadczy o nieumiejętności posługiwania się funkcjami edytora tekstu i należy uznać za błąd. Jak tego uniknąć? Można przestawić układ strony na 2-kolumnowy i ustawić ryciny obok siebie czy oblewać grafikę tekstem tak jak na tej stronie. Warto jest zgrupować kilka rycin i tym samym wszystkie razem wklejać w tekst. W ostateczności można, wzorem z ery maszyn do pisania, wszystkie ryciny i tabele

umieścić na końcu pracy jako załączniki, ale to prehistoria. Ile można zostawić wolnego miejsca? Wysokość białej dziury na 5 linii tekstu jest jeszcze akceptowalna. Oczywiście nie trzeba wspominać o tym, że między tekstem a tabelą czy ryciną trzeba zostawić miejsce 1-2 linijki. Moim zdaniem, choć nie wszyscy zwracają na to uwagę, warto jest opis rycin i tabeli odróżnić od tekstu (mniejsza czcionka, inna czcionka np. Arial, wcięcia, itp.).

# **Dyskusja**

Dyskusja dla niektórych piszących kojarzy się z borowaniem zęba bez znieczulenia. Niesłusznie, bo to w sumie jest **najbardziej dowolna część pracy i najbardziej autorska**. W rozdziale Dyskusji jest tylko kilka ogólnych reguł, których należy przestrzegać, a reszta - droga wolna! Konstrukcja dyskusji powinna składać się ze wstępu, rozwinięcia i zakończenia. Dobrze przemyślana dyskusja powinna mieć kształt piramidy, ale w odróżnieniu od wstępu, piramidy solidnie umieszczonej na szerokiej podstawie. Oznacza to, że wychodząc od własnych szczegółowych wyników powinno się dążyć do uogólnień, praw biologicznych.

Słowem wstępu może być niezwykle krótkie przedstawienie najważniejszych wyników pracy. Krótkie, bo dopiero stronę wcześniej skończyło się opisywać wyniki ale warto je podsumować zanim zacznie się je dyskutować. W tym miejscu warto pochwalić się, że coś właśnie zostało zaobserwowane i opisane po raz pierwszy – czyli odkryte, np. nowy hormon i jego budowa albo nowe działanie biologiczne znanego już wcześniej hormonu. W rozwinięciu rozdziału warto najpierw przedyskutować metodykę zastosowaną w badaniach, jej mocne strony i ograniczenia na tle innych możliwych do zastosowania, ale np. niedostępnych w naszym laboratorium. Im praca więcej wnosi nowych oryginalnych elementów metodycznych tym szerzej należałoby je tutaj omówić. W dalszej części następuje **krytyczna dyskusja wyników własnych na tle badań już opublikowanych**. W jakiej części są one zgodne, a w jakiej dostarczają wyników różnych od tych w dostępnych publikacjach i czym można te różnice wytłumaczyć. Tu należy przypomnieć o prawidłowym cytowaniu źródeł informacji. A, przede wszystkim, co nowego wnoszą wyniki w tej pracy uzyskane do wiedzy w badanej dziedzinie. Najczęstszym błędem w konstrukcji tego rozdziału jest powtarzanie jeszcze raz wszystkiego co zostało napisane w Wynikach, choćby nawet innymi słowami. Następnym etapem dyskusji może być obrona lub obalenie początkowych założeń pracy, hipotez roboczych. Na marginesie, wynik negatywny (tzn, że poszło coś inaczej niż na początku sądzono, lub brak odpowiedzi na działanie badanego czynnika) w ciężarze merytorycznym jest tak samo istotny jak wynik pozytywny. Czasami może mieć niezwykle istotne konsekwencje praktyczne, może się np. w wyniku badań okazać, że w określonych warunkach badany lek nie skutkuje lub wręcz ma niekorzystne działania na organizm. Dobra dyskusja powinna nakreślić perspektywy uprawianego kierunku na przeszłość, wskazać co jeszcze i w jaki sposób można byłoby zbadać aby uzyskać możliwie pełny obraz albo możliwości praktycznego zastosowania badanego obiektu. Niektórzy w publikacjach piszą o obecnie realizowanych nowych projektach ściśle związanych z prezentowanymi badaniami przekazując pewną ciągłość myśli. Na zakończenie podaje się wnioski wysnute z uzyskanych wyników oraz ich dyskusji przeprowadzonej na tle dotychczasowej wiedzy. Eleganckim zakończeniem pracy doktorskiej (raczej nie magisterskiej z uwagi na węższy zakres tematyczny ale kto wie?) może być graficzna prezentacja badanych mechanizmów w postaci oryginalnego schematu lub uzupełnienie o nowe elementy dotąd obowiązującego.

#### **Wnioski**

Ten rozdział jest krótkim, zazwyczaj pisanym w punktach, przedstawieniem wniosków płynących z uzyskanych wyników jak i uogólnień z przeprowadzonej dyskusji. Należy zauważyć, że wnioski nie są ani streszczeniem ani podsumowaniem wyników.

#### **Spis piśmiennictwa**

Ten rozdział to podany w punktach, numerowany spis publikacji w porządku alfabetycznym (preferowany) lub w kolejności pojawiania się w tekście. Na spis składają się wszystkie prace źródłowe w postaci oryginalnych artykułów naukowych, prac przeglądowych, monografii, podręczników, druków (np. zarządzeń, ustaw), patentów i informacji z Internetu. W spisie tym nie umieszcza się informacji niepublikowanych, ustnych, itp. Nie ma jakiegoś jednego wymaganego formatu dla spisu, należy tylko zwrócić szczególną uwagę na jednolitość wykazu, ujednolicenie znaków przestankowych, skrótów czasopism, kolejności elementów bibliograficznych. Tytuły czasopism lepiej podawać w pełnym brzmieniu, jeśli chcemy użyć skrótów, to należy użyć zasad umowy z Vancouver, spisy skrótów można znaleźć w Internecie, np. w PubMed, albo poszukać skrótu w stronach internetowych czasopisma. Tytuły czasopism składające się z jednego wyrazu nie są skracane. Uwaga: nie wolno dokonywać żadnych zmian w oryginalnej pisowni w danych bibliograficznych, mimo że popełniony

został ewidentny błąd w pisowni np. nazwiska lub w tytule w nazwie własnej substancji chemicznej. Na koniec, kiedy praca już jest gotowa polecam jeszcze raz dokładnie sprawdzić czy wszystkie pozycje literatury zostały umieszone w spisie piśmiennictwa.

Poniżej przedstawiono przykłady ilustrujące poprawnie zamieszone pozycje w spisie piśmiennictwa (nr 1 – wielu autorów, prosty tytuł czasopisma bez skrótu; nr 2 – skrócony tytuł wg umowy z Vancouver; nr 3 – monografia: nazwiska autorów, rok wydania, tytuł rozdziału, nazwiska edytorów, tytuł monografii, wydawca, miasto, strony; nr 4 – sposób cytacji pracy w druku, prace złożone do redakcji przed ich zaakceptowaniem podaje się w tekście jako dane niepublikowane; nr 5 – cytowanie tekstu z internetu):

- 1. Barker D.J., Gluckman P.D., Godfrey K.M., Harding J.E., Owens J.A., Robinson J.S. 1993. Fetal nutrition and cardiovascular disease in adult life. Lancet. 341, 938-41.
- 2. Bennis-Taleb N., Remacle C., Hoet J.J., Reusens B. 1999. A low-protein isocaloric diet during gestation affects brain development and alters permanently cerebral cortex blood vessels in rat offspring. J Nutr. 129, 1613-1619.
- 3. Ekblad, E., Sundler, F., 2002. Innervation of the small intestine. W: Zabielski, R., Gregory, P.C., Weström, B. (wyd.), Biology of the Intestine in Growing Animals. Elsevier, Amsterdam, str. 235-270.
- 4. Tudek B., Oliński R. 2006. Modulation of oxidative DNA damage repair by the diet, inflammation and neoplastic transformation. J. Physiol. Pharmacol. (w druku).
- 5. Anonymus, lipiec 2001. Cell junction proteins. http://ntri.tamuk.edu/homepagentri/lectures/protein/junction.html.

#### **Aneks**

W aneksie umieszcza się wszelkie informacje uzupełniające, które nie zostały włączone do właściwej części pracy. Mogą to być wszelkie dodatkowe informacje metodyczne, np. skład i sposób przygotowania buforów, ale też wyniki, np. dodatkowe obliczenia, tabele z oryginalnymi danymi, zestaw mikrofotografii z mikroskopu na CD, itp.

#### **Podziękowania**

Jest to podrozdział, który jest różnie umieszczany, w jednych pracach na początku, w innych na końcu. Zwykle pisany na samym końcu, i dobrze… Ma dwie części oficjalną i nieoficjalną. W części oficjalnej podaje się numer (numery) projektów badawczych (grantów) i źródło finansowana (np. badania finansowane z grantu MNiSW nr xxx). W umowach projektów badawczych zwykle jest umieszczony punkt o obowiązku wzmiankowania w publikacjach oraz treść podziękowania. Tutaj można też podziękować za uzyskaną pomoc w prowadzeniu badań (umożliwienie dostępu do aparatury, sprezentowanie drogiego odczynnika, pomoc w analizie statystycznej, itp.). Część oficjalną należy uzgodnić z promotorem/opiekunem pracy. W części nieoficjalnej natomiast istnieje pełna dowolność w składaniu podziękowań. Japończycy często dziękują zwierzętom laboratoryjnym, które poświęciły życie do badań, a Amerykanie – swojej sąsiadce, która kosiła za nich ogródek w czasie nawału doświadczeń. Co kraj to obyczaj... W tym miejscu zwyczajowo składa się podziękowania opiekunowi, kierownikowi katedry, współpracownikom i rodzinie. Do dobrego zwyczaju należy zapytanie o zgodę wymienionych osób albowiem nie wiedzieć czemu to właśnie ta część należy do najczęściej poruszanych w "dyskusjach kuluarowych" nad pracą.

### **Drukowanie pracy i oprawa**

Na koniec słów kilka o przygotowaniu pracy do złożenia w Dziekanacie. Powtórzę zatem, że prace magisterskie w SGGW powinny być drukowane obustronnie, należy o tym pamiętać odpowiednio przestawiając marginesy na stronie lewej i prawej. Nic tak nie psuje wyglądu pracy niż takie przeoczenia. Jeśli w pracy jest dokumentacja fotograficzna to polecam te strony oddzielnie wydrukować na lepszym papierze niż ten standardowy do drukarek, np. warto zaopatrzyć się w papier do drukowania fotografii. Te strony drukuje się jednostronnie. Zwykłe ryciny, wykresy i schematy, drukuje się na zwykłym papierze. **Kiedy praca jest już gotowa, można przygotować płytę CD z elektroniczną wersją pracy (chodzi o to aby obie wersje były identyczne)** i obie złożyć do dziekanatu. Wersję elektroniczną, zazwyczaj przygotowuje się w postaci pliku .pdf z możliwością odczytu i drukowania. Jeśli praca jest składana w Wordzie, lepiej jest zapisać w formacie .rtf (rich text format) niż .doc, dzięki czemu nie zmieni się układ pracy po np. zmianie wersji oprogramowania.

Jako recenzent oczywiście oceniam stronę merytoryczną pracy, językową i edycyjną, ale jednocześnie w mojej podświadomości dokonuje się druga ocena, niewiele mająca wspólnego ze stroną merytoryczną, ale mogąca wpłynąć w pewnym stopniu na odbiór całości. Ocena ta oparta jest o dające złe wrażenie o autorze kwiatki, takie jak: skreślenia, krzywo wklejone (ręcznie) zdjęcia i to kiepskiej jakości, smugi z drukarki, tłuste paluchy, okruchy jedzenia i inne takie. O tym też warto pamiętać, no cóż wszyscy jesteśmy tylko ludźmi. Co do oprawy, to o ile wiem nigdzie nie ma o obowiązku oprawiania prac u introligatora, równie dobrze praca może być oprawiona tańszymi, prostymi biurowymi sposobami. Wybór zależy od finansów pozostających w dyspozycji Autora. W przypadku prac wykonywanych w ramach projektów, to w nich są zazwyczaj środki zarezerwowane na druk i oprawę prac. Wystarczy spytać o to opiekuna pracy.

Zgodnie z prawami Murphy'ego zdarza się coś przeoczyć, coś co zostanie odkryte niestety dopiero w obłożonej pracy i jest na tyle istotne, że nie można nad tym przejść do porządku dziennego. Szkoda wyrzucać oprawiony egzemplarz pracy, szkoda też rozszywać dla wymiany 1 strony czy 2. Wystarczy wyciąć nożem feralną stronę ok. 5 mm od brzegu i do tego grzbietu dokleić stronę wydrukowaną po poprawkach. Mało kto zauważy korektę. Kreślenie, zamazywanie korektorem wygląda fatalnie nieprofesjonalnie i lepiej tego unikać.

# **Polecana literatura**

Na koniec, dla szczególnie zainteresowanych polecam książkę Profesora Weinera z Krakowa, najlepszy poradnik pisania prac przyrodniczych, jaki znam wydany w języku polskim. Książka ta jest bardzo pomocna w pisaniu dysertacji doktorskiej i pierwszych w życiu poważnych artykułów naukowych i monografii. Dla piszących pracę licencjacką i magisterską raczej powinno wystarczyć te 15 stron powyżej.

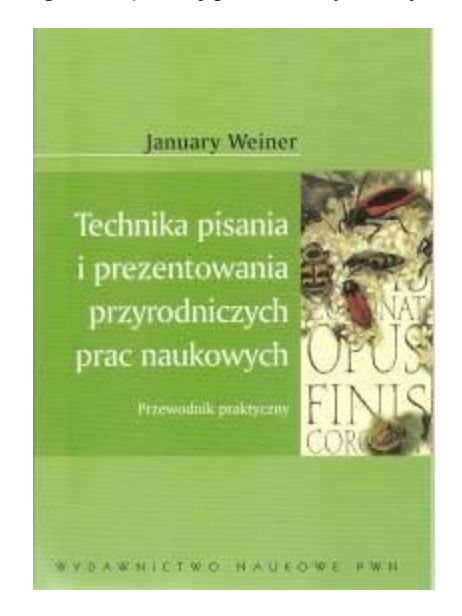